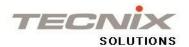

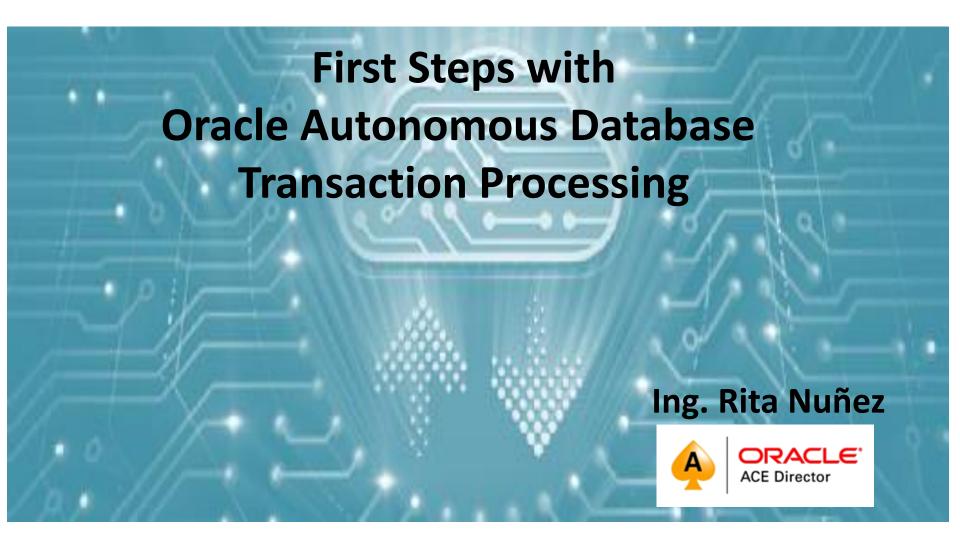

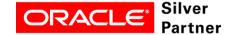

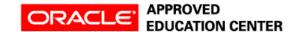

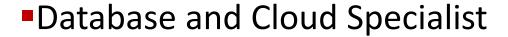

- CEO of Tecnix Solutions
- Member of Board of Directors of AROUG
- Public Speaker OTN Tours and Oracle Groundbreakers Tour LATAM, OOW16 y OOW17, Oracle Code Bs As and Oracle Code Paris 2018
- Author several Articles Published by OTN
- Oracle ACE Director

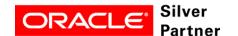

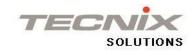

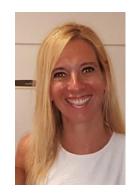

Rita Nuñez

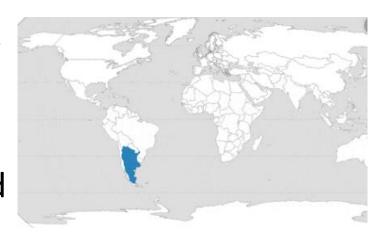

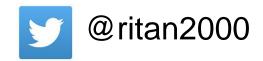

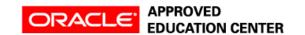

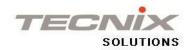

# **500+ Technical Experts Helping Peers Globally**

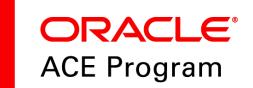

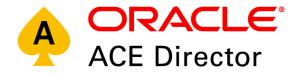

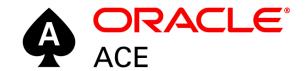

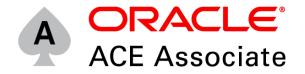

#### **3 Membership Tiers**

- Oracle ACE Director
- Oracle ACE
- Oracle ACE Associate

bit.ly/OracleACEProgram

#### **Connect:**

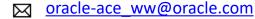

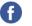

Facebook.com/oracleaces

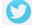

@oracleace

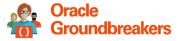

Nominate yourself or someone you know: acenomination.oracle.com

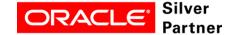

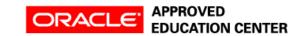

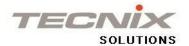

#### What is an Oracle Autonomous Database?

#### Is a Service in Oracle Cloud is not other Oracle Product

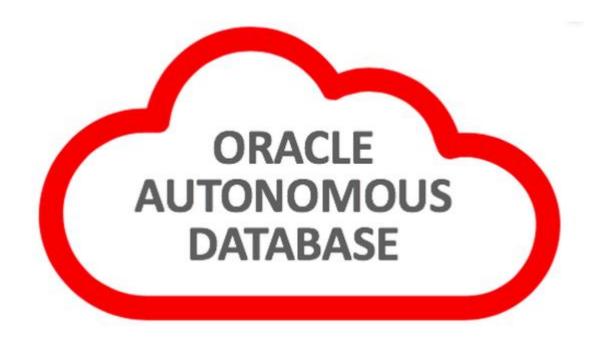

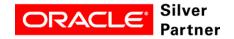

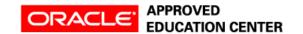

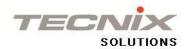

### Oracle Autonomus Database SELF-DRIVING, SELF-SECURING AND SELF-REPAIRING

Autonomous Vehicle are going to change our life

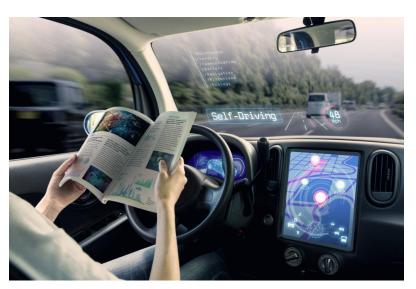

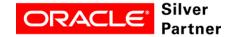

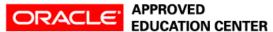

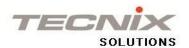

### Oracle Autonomus Database SELF-DRIVING, SELF-SECURING AND SELF-REPAIRING

Self Driving: Automate all the database and Infrastructure managment, monitoring and tuning

Self Securing: Protects from external and internal attacks

Self Repairing: Protects from all downtimes incluiding planned maintenance

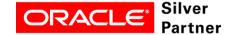

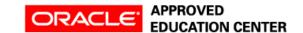

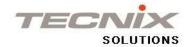

#### Journey to Autonomous Database

Oracle has invested thousands of engineer years automating and optimizing database 18c Autonomous Health Framework · Automatic Diagnostic Framework · Automatic Refresh of Clones Automatic Columnar Flash Automatic IM population 12c · Automatic Memory Management Automatic Application · Automatic Segment Space Mgmt Continuity · Automatic Statistics Gathering · Automatic Storage Management 11g Automatic Workload Repository · Automatic Diagnostic Monitor · Automatic Query Rewrite Automatic SQL Tuning Automatic Undo Management · Automatic Workload Capture/Replay 10g

Automatic SQL Plan Management

 Automatic Capture of SQL Monitor · Automatic Data Optimization

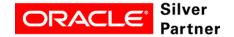

9i

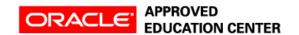

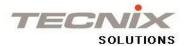

#### Journey to Autonomous Database

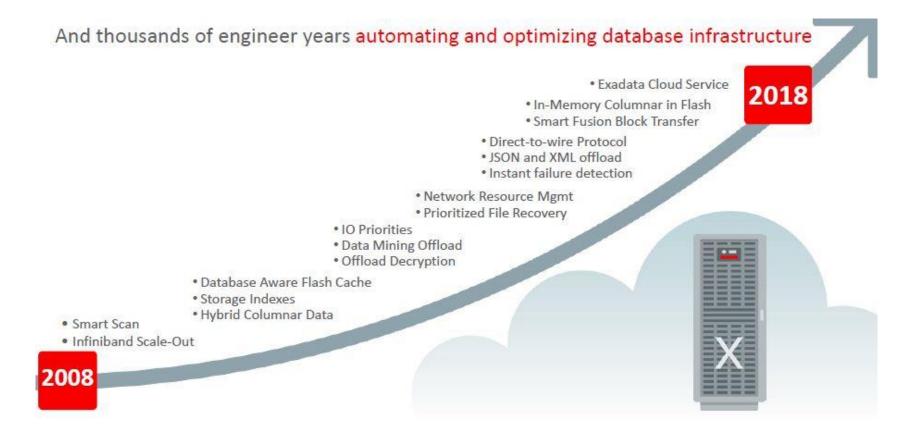

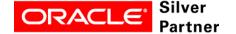

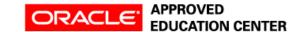

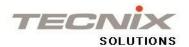

#### **Oracle Autonomous Database**

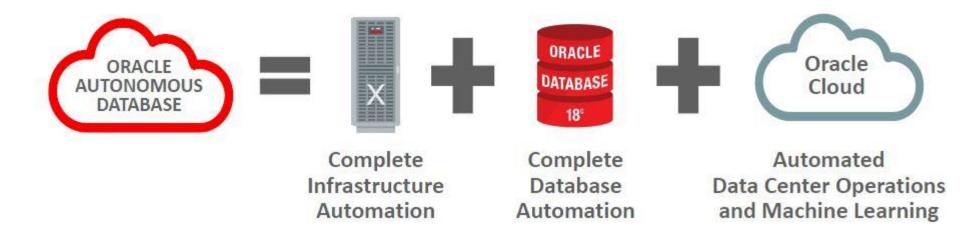

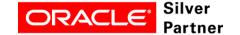

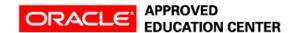

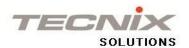

# Oracle Autonomous Database Two Deployment Choices

Serverless Simple and Elastic <u>Dedicated</u>
Private Cloud in Public
Cloud

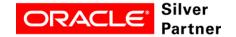

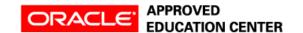

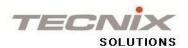

### Serverless Simple

- Oracle manage all tasks
   Creation, Configuration, Life Cicle, Patching, etc
- Customers choose CPU, Storage and Region

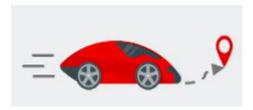

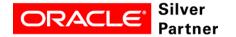

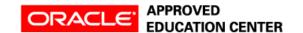

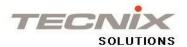

## Example Provisioning Tasks Autonomous Database Serverless

| Oracle Autonomous Database   | On Premise                       |
|------------------------------|----------------------------------|
|                              |                                  |
| "Create Autonomous Database" | Get the Server                   |
|                              | Pre-Installation Tasks           |
| Average 5 minutes            | Install Oracle Database Software |
|                              | Create Database                  |
|                              |                                  |
|                              | Average 40 hours                 |
|                              |                                  |

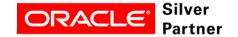

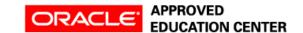

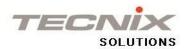

# Serverless Easy to Scale

- Shrink or grow online and instantly
- Low Minimum 1 CPU and 1 TB Storage
- Autoscale Allows the system to scale up 3 times of CPU number.

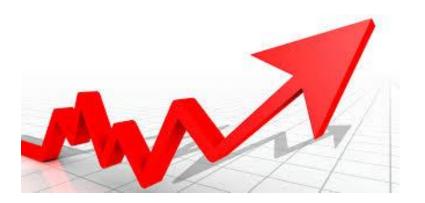

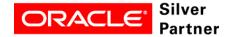

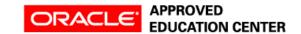

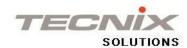

### **Database**

- Relational Data
- No Relational Data (JSON, XML)

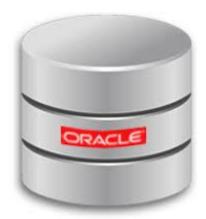

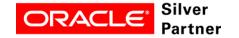

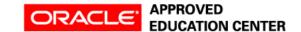

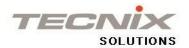

## Autonomous Databases Trasaction Processing Best TP and Mixed Workloads

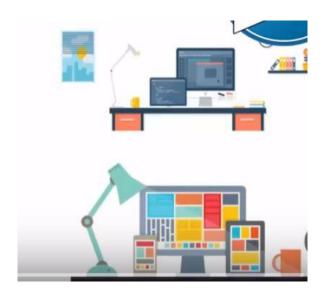

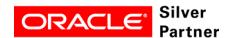

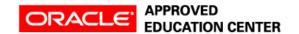

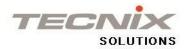

#### Ready to Start Development with APEX

- APEX is Pre-Installed
- Development Platform Low Code
- Use Browser
- Pre-Built Apps

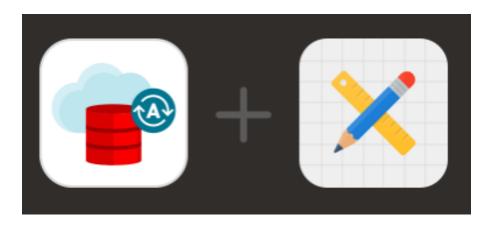

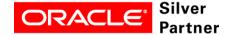

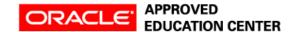

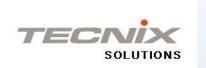

#### **SQL** Developer Web

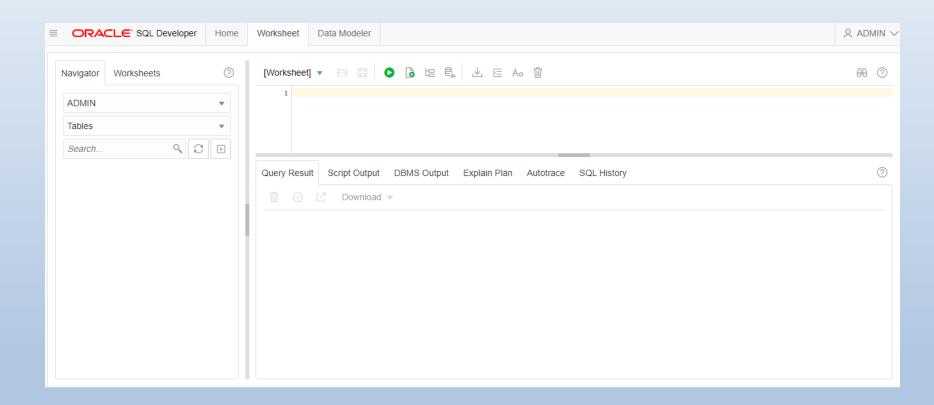

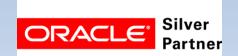

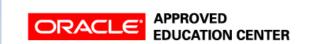

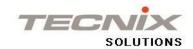

#### SQL/PLSQL Tools for Developers and DBAs

- SQL Developer
- SqlPlus
- SQLcl

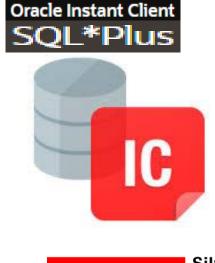

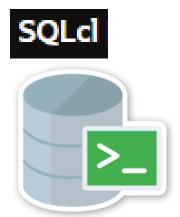

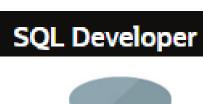

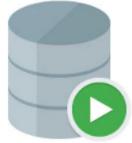

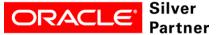

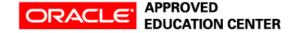

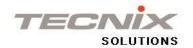

#### Development with Autonomous Transaction Processing

- Drivers for Java, Python, Node.js, .Net
- Support RestFul Web Services

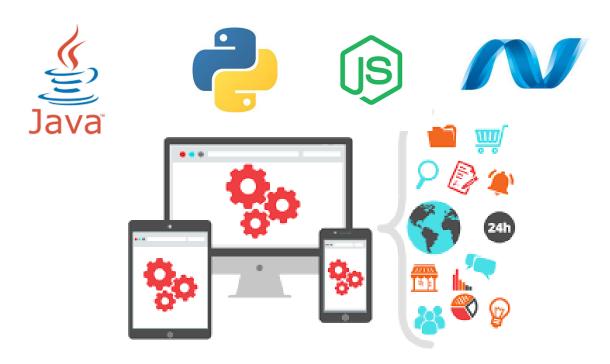

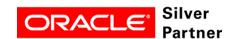

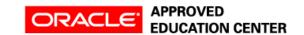

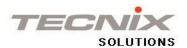

#### **Oracle Clients**

- SQL\*NET, JDBC, ODBC
- Encripted
- SSL

#### Download Client Credentials (Wallet)

To download your client credentials, click Download, and supply a password for the wallet.

Download

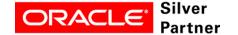

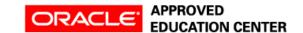

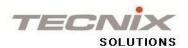

#### **ATP High Availability**

- RAC, Data Guard, Backups
- Protection against:

Hardware and Software Failures

Online Patches and Updates

Site Failures

**Data Corruption** 

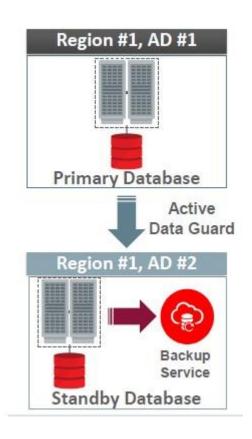

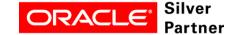

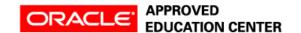

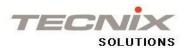

#### FIRST STEPS WITH ATP SERVERLESS

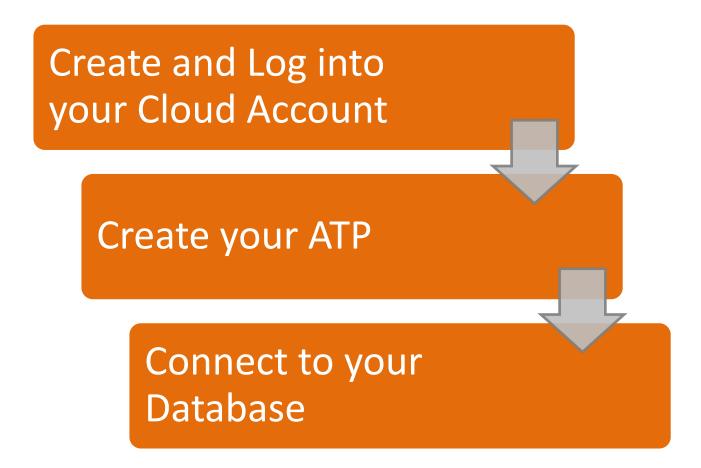

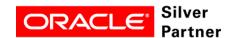

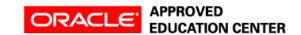

Oracle Cloud Infrastructure

New Free Tier

oracle.com/gbtour

### **Always Free**

Services you can use for unlimited time

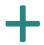

### **30-Day Free Trial**

Free credits you can use for more services

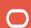

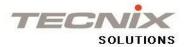

#### What's included with Oracle Cloud Free Tier?

#### **New Always Free**

Services you can use for an unlimited time.

- Two Oracle Autonomous Databases with powerful tools like Oracle Application Express (APEX) and Oracle SQL Developer
- Two Oracle Cloud Infrastructure Compute VMs;
   Block, Object, and Archive Storage; Load Balancer
   and data egress; Monitoring and Notifications

See below for a list of eligible services

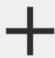

#### **30-day Free Trial**

US\$300 in free credits.

- Access to a wide range of Oracle Cloud services for 30 days, including Databases, Analytics, Compute, and Container Engine for Kubernetes
- Up to eight instances across all available services
- Up to 5 TB of storage

See below for a list of eligible services

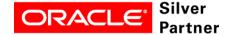

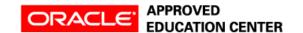

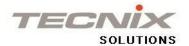

### How to Create a Serverless Database

1 – Sign in to Oracle Cloud

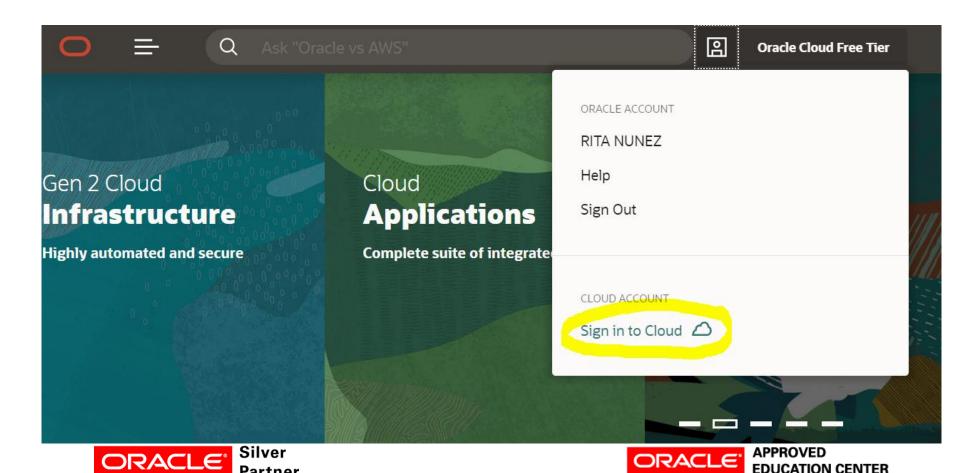

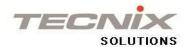

#### 2 - Create a Compartment

Compartments helps to organize resources

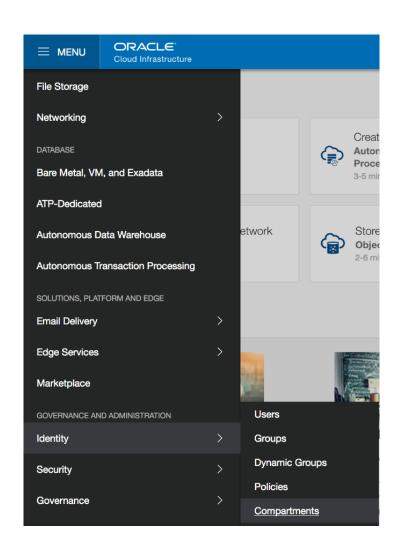

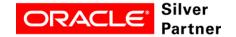

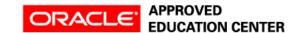

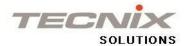

#### 3- Create Autonomous Database

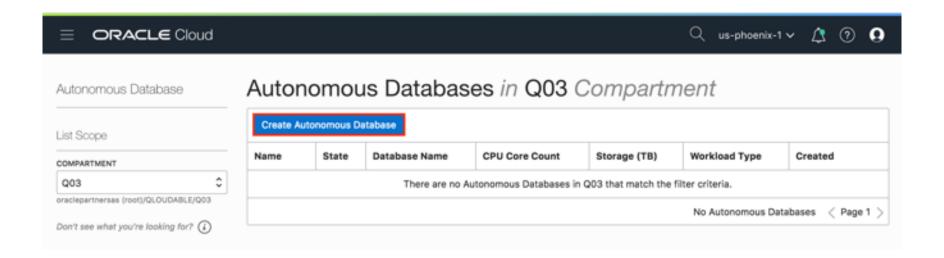

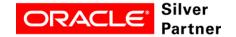

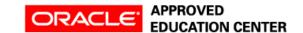

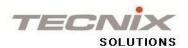

### Ready to Use!

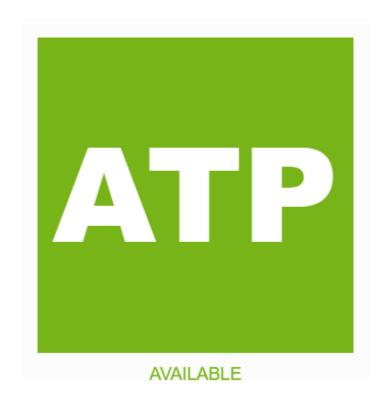

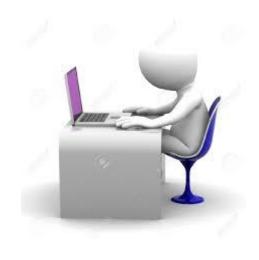

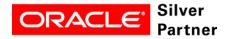

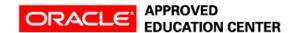

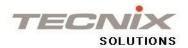

#### Tasks Availables

- Start/Stop
- Manual Backup
- Scale Up/Down
- Restore the Database

- Downlad Credentials
- Monitoring Performance
- Clone Database

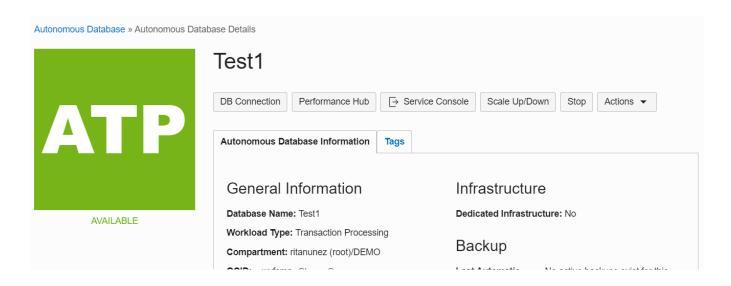

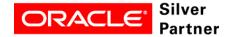

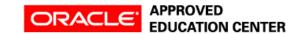

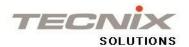

#### Manage Users, Roles and Privileges

- Inicial User : Admin administrator of your Database (PDB)
- Create other Users :

"CREATE USER ....

- Pre-created Rol : DWROLE privileges for developers and Data Scientist
- Create other Roles

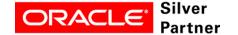

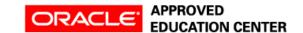

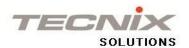

#### **Autonomous Health Framework**

Machine Learning to mantainance availability and

performance

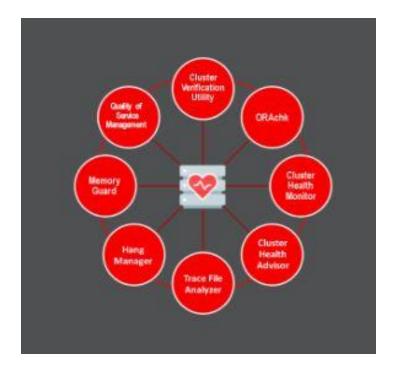

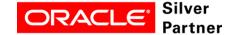

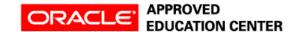

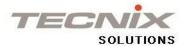

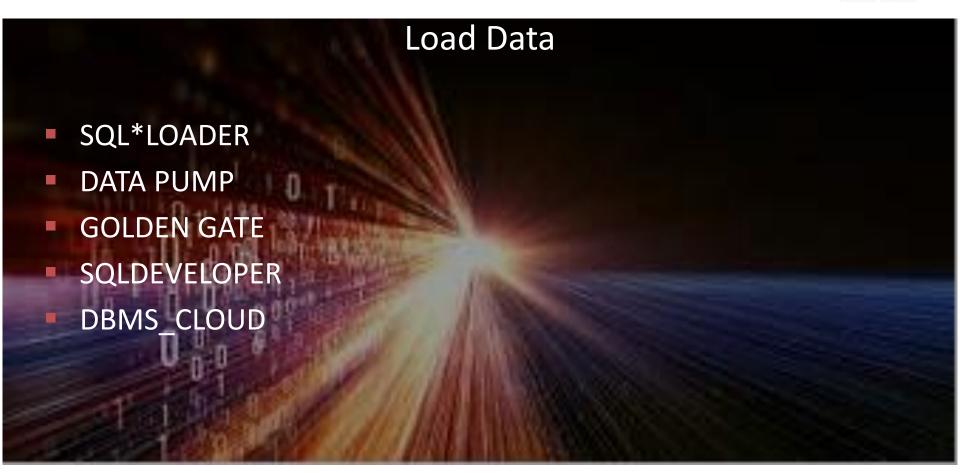

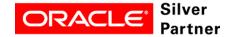

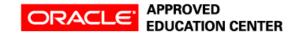

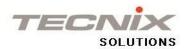

DEMO 1
Sign In to Oracle Cloud and Provisioning an ATP

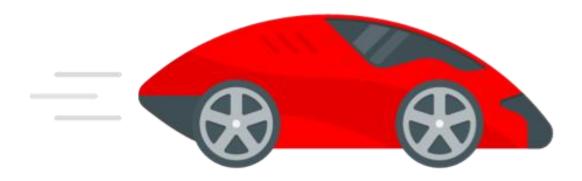

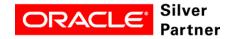

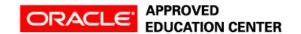

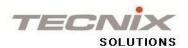

DEMO 2
Download Credentials and Connecting to ATP

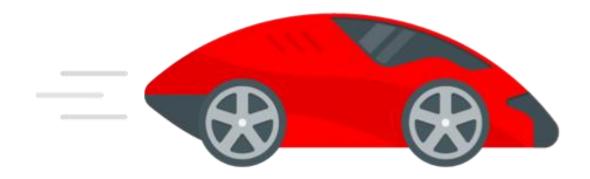

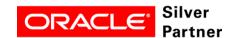

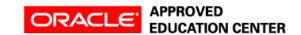

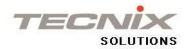

### Recomendations:

- Create your ALWAYS FREE Account
- Use ATP Serverless for Development and Testing
   Ideal for APEX and JAVA Developers

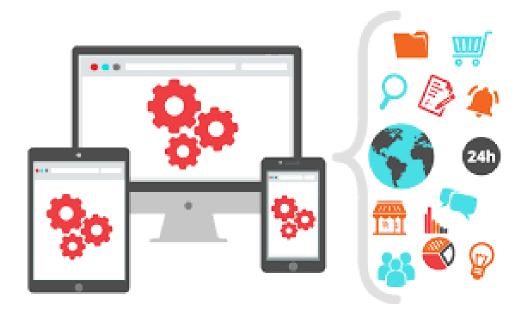

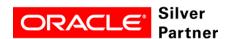

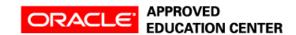

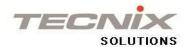

### Test ATP Serverless for Production

Startups. Small and Medium Size Business. Business Line App

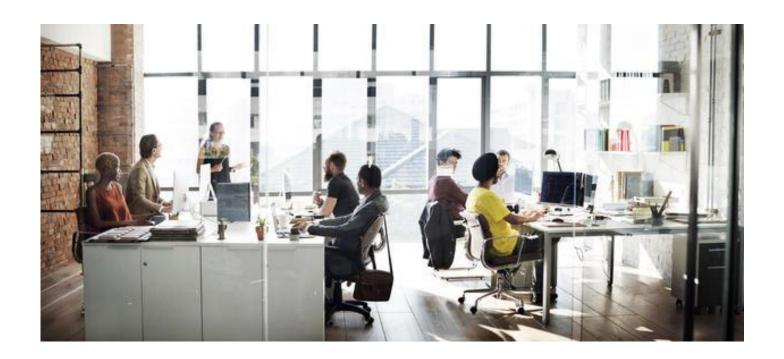

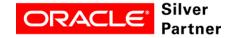

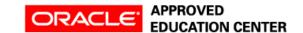

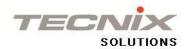

#### Test ATP Dedicated

# You need Oracle or Oracle Partner to get a ATP Dedicated

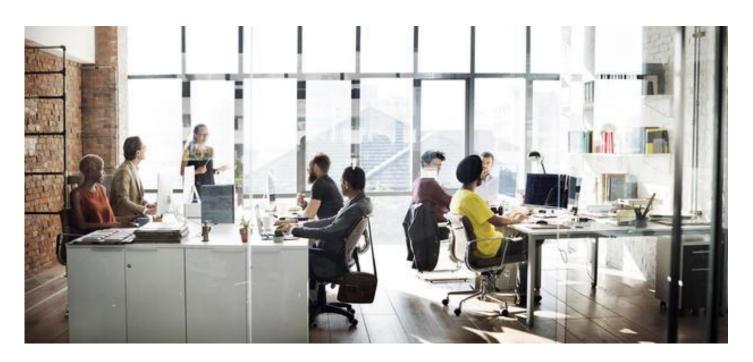

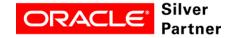

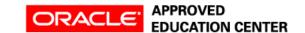

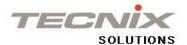

## Oracle Autonomous Transaction Processing Documentation

https://docs.oracle.com/en/cloud/paas/atp-cloud/index.html

| Help Center             |                                                                                                    |
|-------------------------|----------------------------------------------------------------------------------------------------|
| Get Started             | Home / Cloud / Cloud Platform / Autonomous Transaction Processing Cloud                                                                                                    |
| What's New              |                                                                                                    |
| Serverless              | Autonomous Transaction Processing                                                                                                    |
| Dedicated               | Oracle Autonomous Transaction Processing delivers a self-driving, self-securing, self-repairing database service that can instantly scale to meet demands of a variety of applications: mission-critical transaction processing, mixed transactions and analytics, IoT, JSON documents, and so on.        |
| Database<br>Deployments | When you create an Autonomous Transaction Processing database, you can deploy it to one of two infrastructure platforms:                                                                                                    |
| Create                  | • Serverless, a simple and elastic deployment choice. Oracle autonomously operates all aspects of the database life cycle from database                                                                                                    |
| Define and Load         | placement to backup and updates.                                                                                                    |
| Manage and              | <ul> <li>Dedicated, a private cloud in public cloud deployment choice. A completely dedicated compute, storage, network and database service for onl a single tenant. Dedicated deployment provides for the highest levels of security isolation and governance. The customer has customizable</li> </ul> |
| Monitor                 | operational policies to guide Autonomous Operations for workload placement, workload optimization, update scheduling, availability level, ov                                                                                                    |
| Develop                 | provisioning and peak usage.                                                                                                    |
| Applications            | Cat Chauta d                                                                                                    |
| nfrastructure           | Get Started                                                                                                    |
| REST APIs               | Use the following resources to get started with Autonomous Transaction Processing, or jump straight to <i>Using Oracle Autonomous Transaction Processing</i> for serverless deployments or dedicated deployments.                                                                                         |
| CLI                     |                                                                                                    |
| Books                   |                                                                                                    |

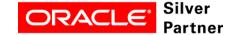

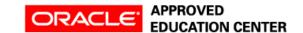

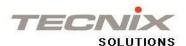

# Thank you! Tusind Tak! Tusen Takk! Kiitos Paljon! Tack Så Mycket!

rita.nunez@tecnixsolutions.com

Twitter: @ritan2000

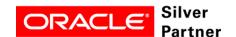

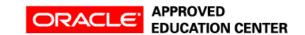